# Typed Continuations, the Wasmtime Perspective

Daniel Hillerström

Computing Systems Laboratory Zurich Research Center Huawei Technologies, Switzerland

July 17, 2023

# I am but one of many

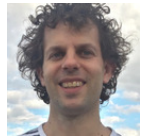

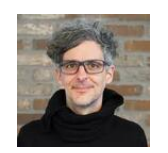

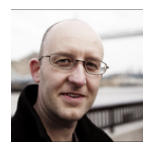

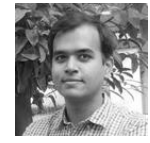

Sam Lindley Andreas Rossberg Daan Leijen KC Sivaramakrishnan

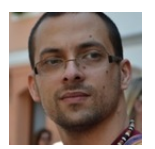

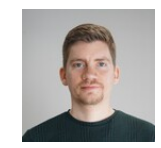

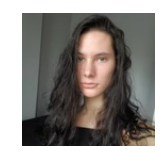

Matija Pretnar Frank Emrich Luna Phipps-Costin Arjun Guha

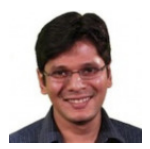

<https://wasmfx.dev>

# I am but one of many

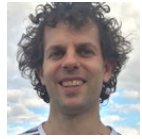

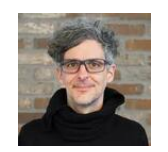

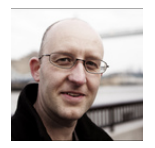

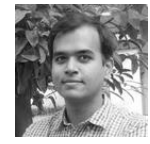

Sam Lindley Andreas Rossberg Daan Leijen KC Sivaramakrishnan

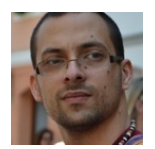

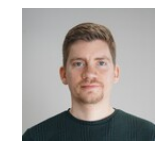

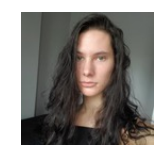

Matija Pretnar **Frank Emrich Luna Phipps-Costin** Arjun Guha

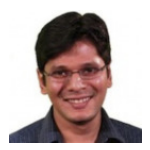

<https://wasmfx.dev>

# Paper accepted at OOPSLA'23

### **Continuing WebAssembly with Effect Handlers**

LUNA PHIPPS-COSTIN, Northeastern University, USA ANDREAS ROSSBERG, Unaffiliated, Germany ARJUN GUHA, Northeastern University, USA DAAN LEIJEN, Microsoft Research, USA DANIEL HILLERSTRÖM, Huawei Zurich Research Center, Switzerland KC SIVARAMAKRISHNAN, Tarides and IIT Madras, India MATIJA PRETNAR, Ljubljana University, Slovenia SAM LINDLEY, The University of Edinburgh, United Kingdom

WebAssembly (Wasm) is a low-level portable code format offering near native performance. It is intended as a compilation target for a wide variety of source languages. However, Wasm provides no direct support for non-local control flow features such as async/await, generators/iterators, lightweight threads, first-class continuations, etc. This means that compilers for source languages with such features must ceremoniously transform whole source programs in order to target Wasm.

We present WasmFX, an extension to Wasm which provides a universal target for non-local control features via effect handlers, enabling compilers to translate such features directly into Wasm. Our extension is minimal and only adds three main instructions for creating, suspending, and resuming continuations. Moreover, our primitive instructions are type-safe providing typed continuations which are well-aligned with the design principles of Wasm whose stacks are typed.

#### $\equiv$  README.md

#### **Artifact Evaluation Instructions**

This document describes how to reproduce the experiments in Section 5.1 of the paper:

Lung Phipps-Costin, Andreas Rossberg, Ariun Guha, Dagn Leilen, Daniel Hillerström, KC Sivaramakrishnan, Matija Pretnar, Sam Lindley, "Continuina WebAssembly with Effect Handlers", Proc. ACM Program, Lang, 7(OOPSLA2), 2023,

Note: The empirical data presented in the paper were measured on a particular reference machine available at the time of writing. In order to reproduce this data, it would be necessary to have access to the particular reference machine (or a virtually identical one). The purpose of this document is to describe how to obtain measurements like those reported in the paper.

This document is best viewed on GitHub (https://github.com/wasmfx/oopsla23-artifx).

#### **Overview of the Artifact**

The artifact is structured as follows.

- 1. The section Getting Started Guide enumerates the software and hardware requirements to build and run the artifact software
- 2. The section Step by Step Instructions is a detailed guide on how to run the experiments inside a Docker container running the provided Docker image.
- 3. The section Inspecting the Source Files highlights some relevant source files with our WasmFX additions.
- 4. The section The WasmEX Toolchains describes how our "toolchains" work
- 5. The section Reference Machine Specification contains some detailed information about the reference machine used to conduct the experiments.

#### <https://github.com/wasmfx/oopsla23-artifx>

### What we got so far

- Formal specification ([https://github.com/WebAssembly/stack-switching/blob/main/](https://github.com/WebAssembly/stack-switching/blob/main/proposals/continuations/Overview.md) [proposals/continuations/Overview.md](https://github.com/WebAssembly/stack-switching/blob/main/proposals/continuations/Overview.md))
- Informal explainer document ([https://github.com/WebAssembly/stack-switching/blob/](https://github.com/WebAssembly/stack-switching/blob/main/proposals/continuations/Explainer.md) [main/proposals/continuations/Explainer.md](https://github.com/WebAssembly/stack-switching/blob/main/proposals/continuations/Explainer.md))
- Reference implementation (<https://github.com/effect-handlers/wasm-spec>)
- **•** Research prototype implementation in Wasmtime (<https://github.com/effect-handlers/wasmtime>)

This project is known as WasmFX.

### What we got so far

- Formal specification ([https://github.com/WebAssembly/stack-switching/blob/main/](https://github.com/WebAssembly/stack-switching/blob/main/proposals/continuations/Overview.md) [proposals/continuations/Overview.md](https://github.com/WebAssembly/stack-switching/blob/main/proposals/continuations/Overview.md))
- Informal explainer document ([https://github.com/WebAssembly/stack-switching/blob/](https://github.com/WebAssembly/stack-switching/blob/main/proposals/continuations/Explainer.md) [main/proposals/continuations/Explainer.md](https://github.com/WebAssembly/stack-switching/blob/main/proposals/continuations/Explainer.md))
- Reference implementation (<https://github.com/effect-handlers/wasm-spec>)
- Research prototype implementation in Wasmtime (<https://github.com/effect-handlers/wasmtime>)

This project is known as WasmFX.

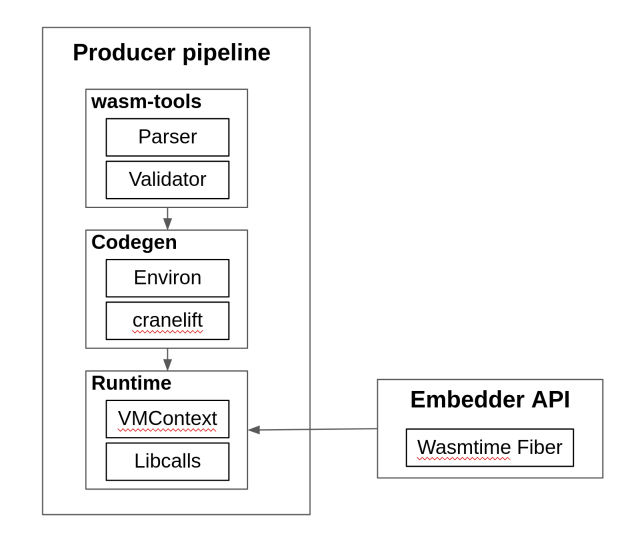

# Wasmtime fiber interface

The essence of the Wasmtime fiber interface in Rust

```
trait FiberStack {
  fn new(size: usize) -> io::Result<Self>
}
trait<Resume, Yield, Return> Fiber<Resume, Yield, Return> {
  fn new(stack: FiberStack,
         func: FnOnce(Resume, &Suspend<Resume, Yield, Return>) -> Return
  fn resume(&self, val: Resume) -> Result<Return, Yield>
}
trait Suspend<Resume, Yield, Return> {
  fn suspend(&self, Yield) -> Resume
}
```
# Wasmtime fiber interface

The essence of the Wasmtime fiber interface in Rust

```
trait FiberStack {
  fn new(size: usize) -> io::Result<Self>
  fn malloc(size: usize) -> io::Result<Self>
}
trait<Resume, Yield, Return> Fiber<Resume, Yield, Return> {
  fn new(stack: FiberStack,
         func: FnOnce(Resume, &Suspend<Resume, Yield, Return>) -> Return
  fn resume(&self, val: Resume) -> Result<Return, Yield>
}
trait Suspend<Resume, Yield, Return> {
  fn suspend(&self, Yield) -> Resume
}
```
# Jumping between worlds

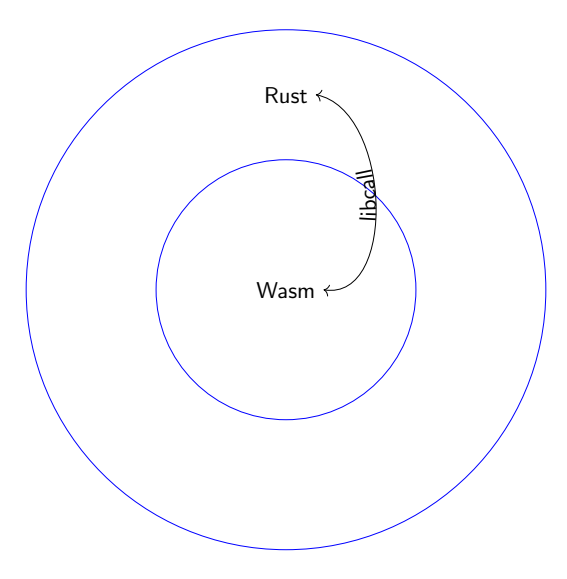

### Libcalling

- Function preamble sets up a trampoline
- Boxing required for  $|payloads| > 1$
- Everything is coded against an universal type

**cont** \$ft

# Tags

**tag** \$tag (**param** σ ∗ ) (**result** τ ∗ )

- **cont.new**
- **resume**
- **cont.bind**
- **suspend**
- **resume\_throw**
- **barrier**

**cont** \$ft ✓

# Tags

**tag** \$tag (**param** σ ∗ ) (**result** τ ∗ )

- **cont.new**
- **resume**
- **cont.bind**
- **suspend**
- **resume\_throw**
- **barrier**

**cont** \$ft ✓

# Tags

**tag** \$tag (**param** σ ∗ ) (**result** τ ∗ ) ✓

- **cont.new**
- **resume**
- **cont.bind**
- **suspend**
- **resume\_throw**
- **barrier**

**cont** \$ft ✓

# Tags

**tag** \$tag (**param** σ ∗ ) (**result** τ ∗ ) ✓

- **cont.new** ✓
- **resume**
- **cont.bind**
- **suspend**
- **resume\_throw**
- **barrier**

**cont** \$ft ✓

### Tags

**tag** \$tag (**param** σ ∗ ) (**result** τ ∗ ) ✓

- **cont.new** ✓
- **•** resume √
- **cont.bind**
- **suspend**
- **resume\_throw**
- **barrier**

**cont** \$ft ✓

### Tags

**tag** \$tag (**param** σ ∗ ) (**result** τ ∗ ) ✓

- **cont.new** ✓
- **•** resume √
- **cont.bind** √
- **suspend**
- **resume\_throw**
- **barrier**

**cont** \$ft ✓

### Tags

**tag** \$tag (**param** σ ∗ ) (**result** τ ∗ ) ✓

- **cont.new** ✓
- **•** resume √
- **cont.bind** √
- **suspend** √
- **resume\_throw**
- **barrier**

```
cont $ft ✓
```
# Tags

**tag** \$tag (**param** σ ∗ ) (**result** τ ∗ ) ✓

- **cont.new** ✓
- **•** resume √
- **cont.bind** √
- **suspend** √
- **e** resume\_throw X
- **barrier**

**cont** \$ft ✓

## Tags

**tag** \$tag (**param** σ ∗ ) (**result** τ ∗ ) ✓

- **cont.new** ✓
- **•** resume √
- **cont.bind** √
- **suspend** √
- **e** resume\_throw X
- **barrier** X

### Continuation type

(**cont** \$ft)

#### **cont** is a new reference type constructor parameterised by a function type,  $f{t}: [\sigma^*] \to [\tau^*]$

### Control tag declaration

(**tag** \$tag (**param** σ ∗ ) (**result** τ ∗ ))

it's a mild extension of the exception handling proposal's tag

# Instruction extension (1)

#### Continuation allocation

**cont.new** :  $[(ref null $ft)] \rightarrow [(ref $ct)]$ 

where  $$ft : [\sigma^*] \rightarrow [\tau^*]$ and \$ct : **cont** \$ft

# Instruction extension (1)

#### Continuation allocation

```
cont.new fct : [(ref \text{ null } fft)] \rightarrow [(ref \text{ fct})]
```
where  $$ft:[\sigma^*]\rightarrow[\tau^*]$ and \$ct : **cont** \$ft

Spec change: Continuation type annotation on **cont.new**.

# Implementation of **cont.new**

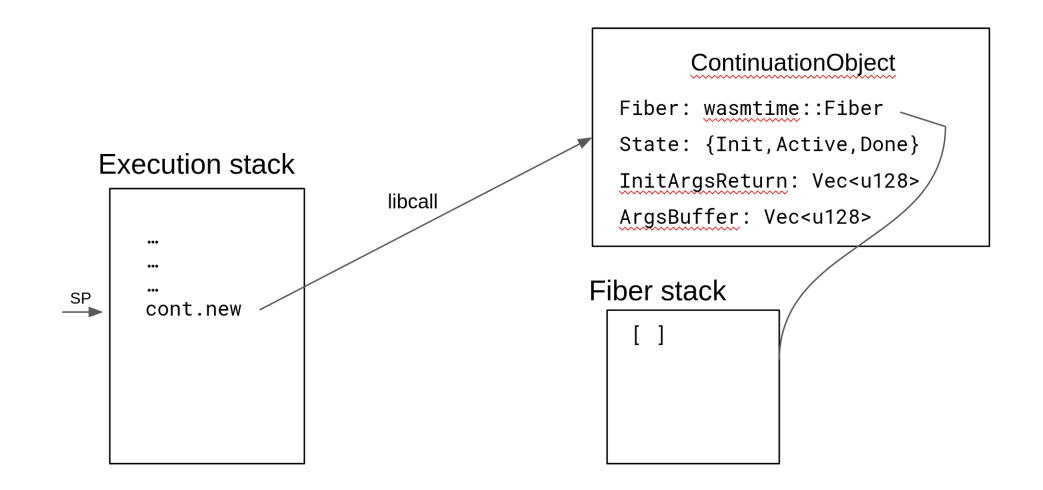

Number of libcalls: 1

# Implementation of **cont.new**

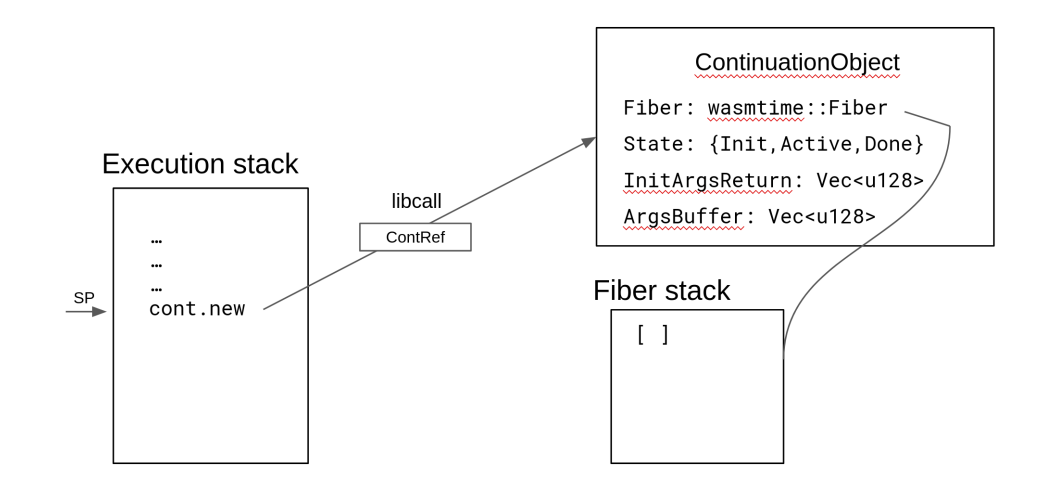

Number of libcalls: 1

### Continuation resumption

```
resume (tag $tag $h$)<sup>*</sup> : [\sigma^* (ref null $ct)] \rightarrow [\tau^*]
```

```
where \ \ \{\$tag{5.13b} \ \ \{ \sigma_i^*\} \rightarrow [\tau_i^*] \ \ \ \text{and} \ \ \$\textit{h}_i\ : [\sigma_i^*\ (\text{ref null } \ \$ \textit{ct}_i)] \ \ \text{and}\$ct_i : cont \$ft_i and \$ft_i : [\tau_i^*] \rightarrow [\tau^*]and $ct : cont $ft
    and $ft : [\sigma^*] \rightarrow [\tau^*]
```
The instruction fully consumes the continuation argument.

### Continuation resumption

```
resume fct (tag ftsg fh)<sup>*</sup> : [\sigma^* (ref null fct)] \rightarrow [\tau^*]
```

```
where \ \ \{\$tag{5.13b} \ \ \{ \sigma_i^*\} \rightarrow [\tau_i^*] \ \ \ \text{and} \ \ \$\textit{h}_i\ : [\sigma_i^*\ (\text{ref null } \ \$ \textit{ct}_i)] \ \ \text{and}\$ct_i : cont \$ft_i and \$ft_i : [\tau_i^*] \rightarrow [\tau^*]and $ct : cont $ft
    and $ft : [\sigma^*] \rightarrow [\tau^*]
```
The instruction fully consumes the continuation argument.

Spec change: Type annotation on **resume**

# Implementation of **resume**

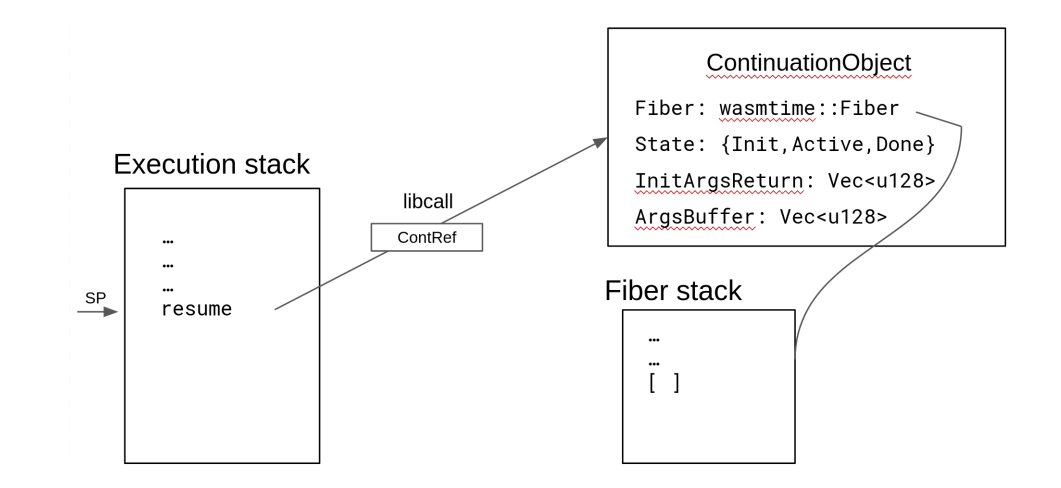

Number of libcalls: 4

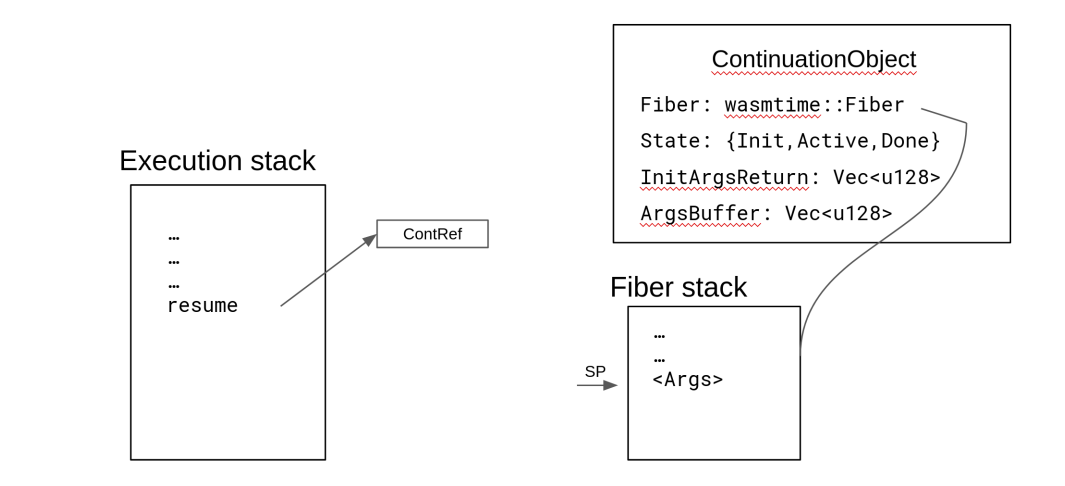

Number of libcalls: 4

# Basic block encoding of **resume**

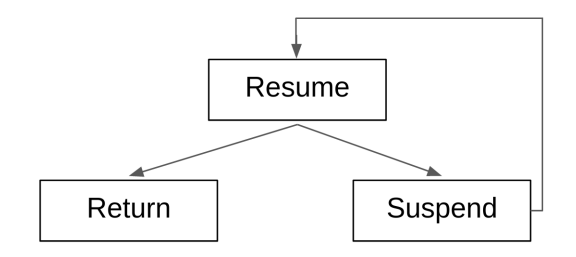

# Instruction extension (3)

### Partial continuation application

```
\textbf{cont}.\textbf{bind}~(\textbf{type}~\$ct) : [\sigma_0^*\,(\textbf{ref}\,\,\textbf{null}~\$ct)] \rightarrow [(\textbf{ref}~\$ct')]
```
where  $\$ct$  : **cont**  $\$ft$  and  $\$ft$  :  $[\sigma_0^* \, \sigma_1^*] \rightarrow [\tau^*]$ and  $\$ct'$ : cont  $\$ft'$  and  $\$ft'$ :  $[\sigma_1^*] \rightarrow [\tau^*]$ 

# Instruction extension (3)

### Partial continuation application

```
\textbf{cont}.\textbf{bind} \ \$sct \ \$\textit{dct} : [\sigma_0^*\ (\textbf{ref}\ \textbf{null} \ \ \$ \textbf{sct})] \rightarrow [(\textbf{ref}\ \$\textit{dct})]
```
where  $\$sct : \textbf{cont} \ \$ ft$  and  $\$ft : [\sigma_0^* \ \sigma_1^*] \to [\tau^*]$ and  $\$dst : \textbf{cont} \ \$ft' \text{ and } \$ft' : [\sigma_1^*] \to [\tau^*]$ 

Spec change: **cont.bind** is annotated with both input and output continuation type.

# Implementation of **cont.bind**

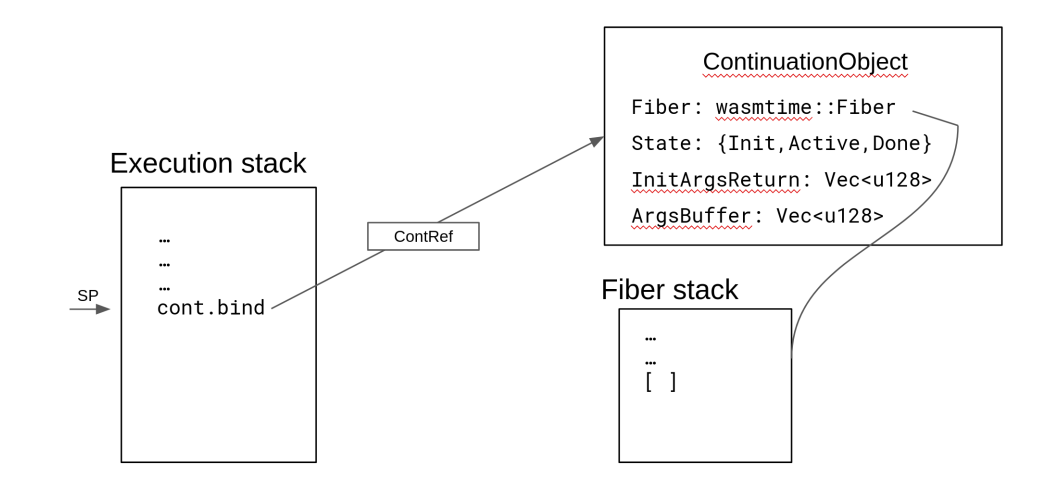

Number of libcalls: 3

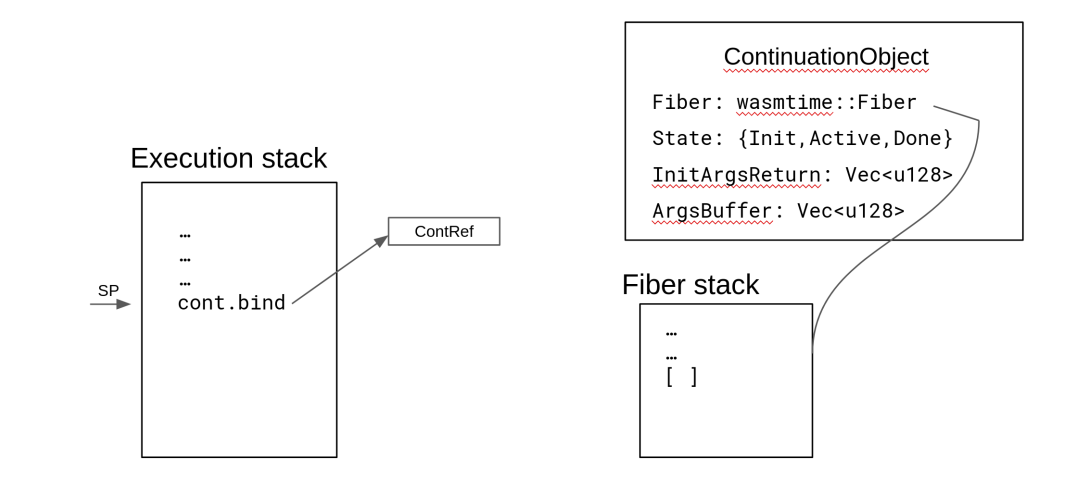

Number of libcalls: 3

### Continuation suspension

suspend  $$tag:[\sigma^*] \to [\tau^*]$ 

where  $\$tag : [\sigma^*] \rightarrow [\tau^*]$ 

# Implementation of **suspend**

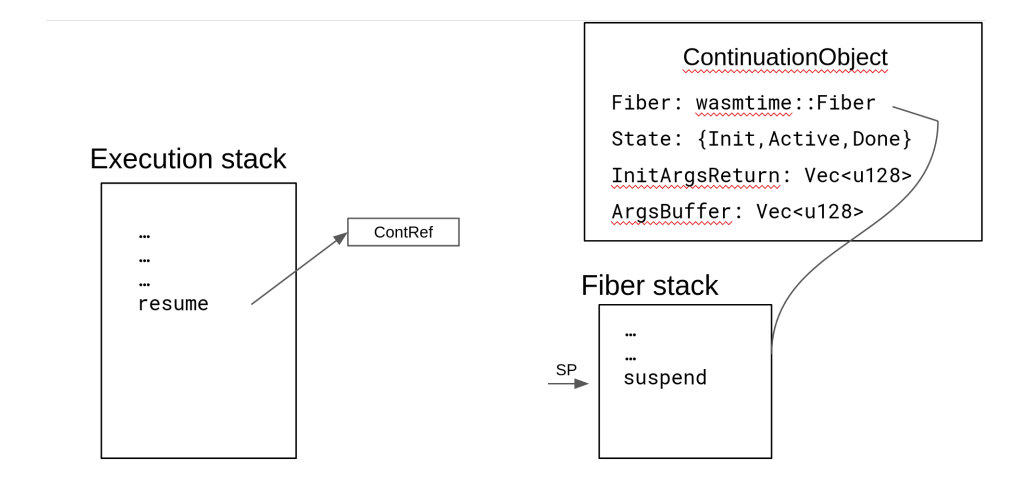

Number of libcalls: 3

# Implementation of **suspend**

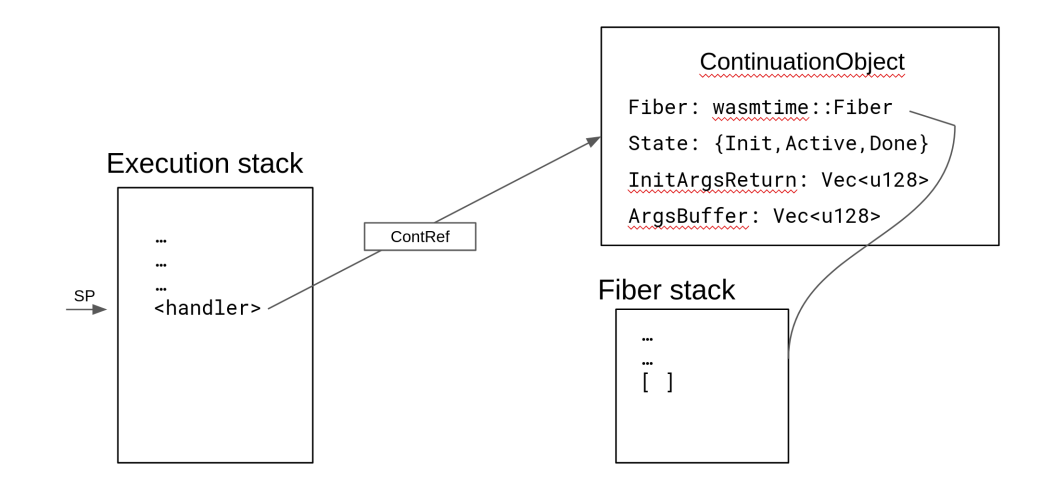

Number of libcalls: 3

#### Continuation cancellation

```
\textsf{resume\_throw}\ (\textsf{tag} \ \$\textit{exn})\ (\textsf{tag} \ \$\textit{tag} \ \$\textit{h})\texttt{*}: [\sigma_0^*\ (\textsf{ref}\ \textsf{null} \ \ \$\textit{ct})] \rightarrow [\tau^*]
```

```
where \ \$exn:[\sigma_0^*]\to[.,\ \$\tag{5.13} t\to[\sigma_i^*]\to[\tau_i^*] and \$\hbar_i:[\sigma_i^* (<code>ref null</code> \$\textit{ct}_i)] and
                                           \$ct_i : cont \$ft_i and \$ft_i : [\tau_i^*] \rightarrow [\tau^*]and \$ct: \text{cont } ([\sigma^*] \to [\tau^*])
```
#### Continuation cancellation

```
\textsf{resume\_throw}~\$ct~(\textsf{tag}~\$exn)~(\textsf{tag}~\$tag~\$h)^*: [\sigma_0^*~(\textsf{ref}~\textsf{null}~\$ct)] \rightarrow [\tau^*]
```

```
where \ \$exn:[\sigma_0^*]\to[.,\ \$\tag{5.13} t\to[\sigma_i^*]\to[\tau_i^*] and \$\hbar_i:[\sigma_i^* (<code>ref null</code> \$\textit{ct}_i)] and
                                           \$ct_i : cont \$ft_i and \$ft_i : [\tau_i^*] \rightarrow [\tau^*]and \$ct: \text{cont } ([\sigma^*] \to [\tau^*])
```
Spec change: **resume\_throw** is annotated with the type of the continuation.

# Instruction extension (6)

#### Control barriers

```
barrier $Ibl (type $bt) instr* : [\sigma^*] \rightarrow [\tau^*]
```

```
where \$bt=[\sigma^*]\rightarrow [\tau^*] and instr^*:[\sigma^*]\rightarrow [\tau^*]
```
# Instruction extension (6)

#### Control barriers

**barrier**  $$Ibl $bt $instr^* : [\sigma^*] \rightarrow [\tau^*]$ 

```
where \$bt=[\sigma^*]\rightarrow [\tau^*] and instr^*:[\sigma^*]\rightarrow [\tau^*]
```
Spec change: simplify syntax.

- Create 10000000 coroutines
- Each coroutine yields once
- 10000 coroutines are ready to run, the rest are blocked

- Create 10000000 coroutines
- Each coroutine yields once
- 10000 coroutines are ready to run, the rest are blocked

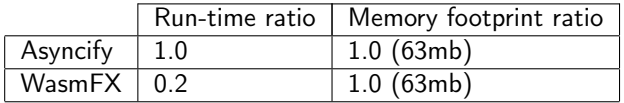

- Create 10000000 coroutines
- Each coroutine yields once
- 10000 coroutines are ready to run, the rest are blocked

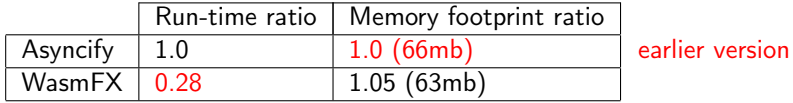

- Create 10000000 coroutines
- Each coroutine yields once
- 10000 coroutines are ready to run, the rest are blocked

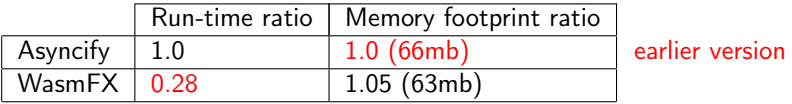

Caution: the implementations are backed by different data structures.

## Wasm binary size microbenchmarks

- Patched TinyGo to emit WasmFX
- Compile programs from the TinyGo repository

### Wasm binary size microbenchmarks

- Patched TinyGo to emit WasmFX
- Compile programs from the TinyGo repository

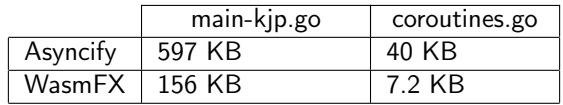

### Wasm binary size microbenchmarks

- Patched TinyGo to emit WasmFX
- Compile programs from the TinyGo repository

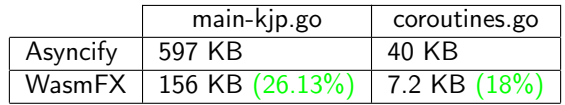

#### **Benchmarks**

- Microbenchmarking (e.g. Sieve of Eratosthenes)
- Macrobenchmarking (e.g. HTTP/2-compliant webserver)

# Future experiments (1)

### **Backends**

- libmprompt
- **•** Internalise Wasmtime Fiber in codegen
- Cranelift native stack switching

### Memory

- **•** Deferred stack allocation
- **•** Stack pools
- Novel allocation schemes

### Extensions

- Named resume blocks
- First-class & generative control tags

# Future experiments (2)

### Toolchain support

- Compiling control abstractions
- Retrofitting existing toolchains
- Develop new (researchy) toolchains

# Future experiments (2)

### Toolchain support

- Compiling control abstractions
- Retrofitting existing toolchains
- Develop new (researchy) toolchains

### An open invitation

We'd like to work with parties interested in exploring compilation to the WasmFX instruction set.

### Summary

- A working prototype implementation of WasmFX in wasmtime
- Implementation feedback led to minor spec changes
- Next: focus on building benchmarks
- Next next: focus on performance

<https://wasmfx.dev>

Phipps-Costin, Luna et al. (2023). "Continuing WebAssembly with Effect Handlers". In: Proc. ACM Program. Lang. 7.OOPSLA2. To appear.